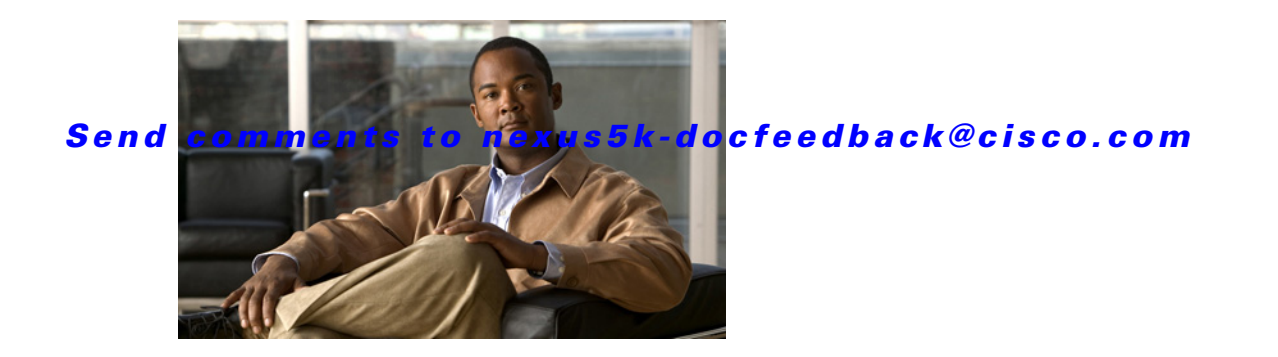

# **B Commands**

This chapter describes the Cisco NX-OS Border Gateway Protocol (BGP) commands that begin with B.

## *Send comments to nexus5k-docfeedback@cisco.com*

# **bestpath (BGP)**

To change the default best-path selection algorithm, use the **bestpath** command. To return the Border Gateway Protocol (BGP) routing process to the default operation, use the **no** form of this command.

**bestpath** {**always-compare-med** | **compare-routerid** | {**med** {**missing-as-worst** | **non-deterministic**}}

**no bestpath** {**always-compare-med** | **compare-routerid** | {**med** {**missing-as-worst** | **non-deterministic**}}

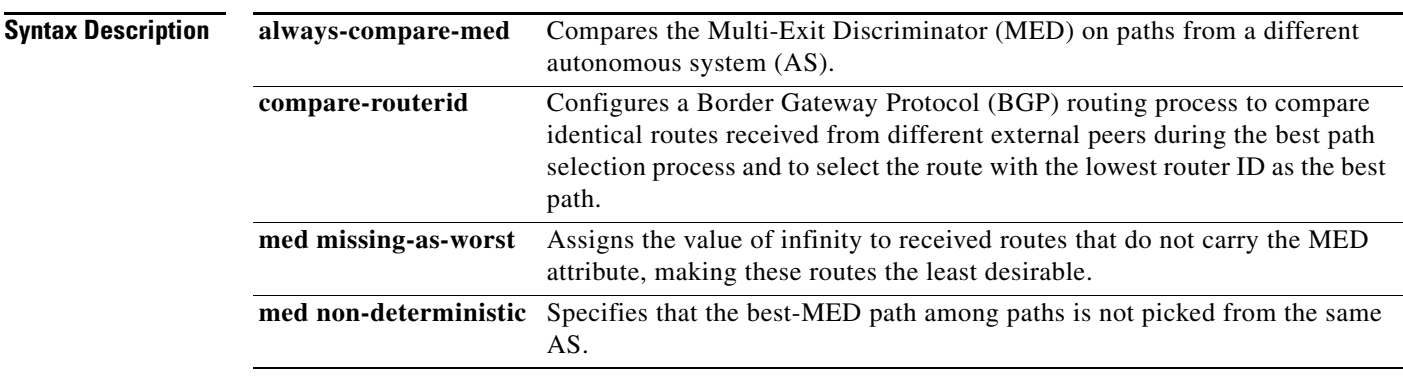

### **Command Default** The default settings are as follows:

med missing-as-worst: A value of 0 is assigned to the missing MED med non-deterministic: Disabled

#### **Command Modes**

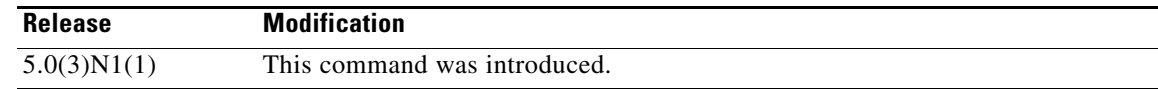

**Usage Guidelines** Before you use this command, ensure that BGP is enabled on the switch by using the **feature bgp** command.

> To enable the comparison of the MED for paths from neighbors in different autonomous systems, use the **bgp always-compare-med** command.

This command requires the LAN Enterprise Services license.

# *Send comments to nexus5k-docfeedback@cisco.com*

**Examples** This example shows how to change the default best-path selection algorithm to compare the MED on paths from different autonomous systems:

```
switch(config)# router bgp 64496
switch(config-router)# bestpath always-compare-med
switch(config-router)#
```
### **Related Commands**

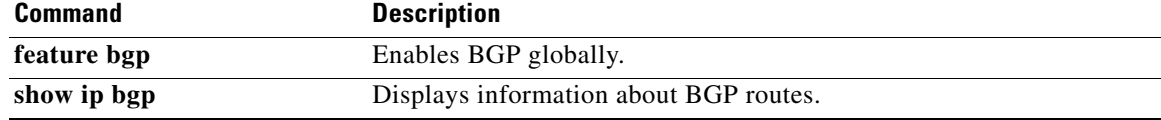

*Send comments to nexus5k-docfeedback@cisco.com*